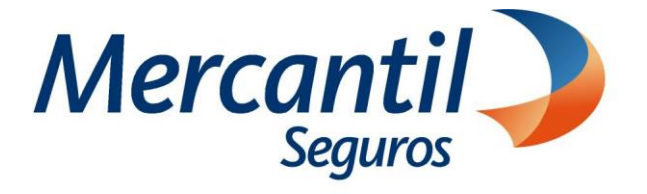

# Cómo usar las funcionalidades de pago

## Cómo desactivar mis planes de pagos automáticos (pagos recurrentes)

## Portal del Asegurado

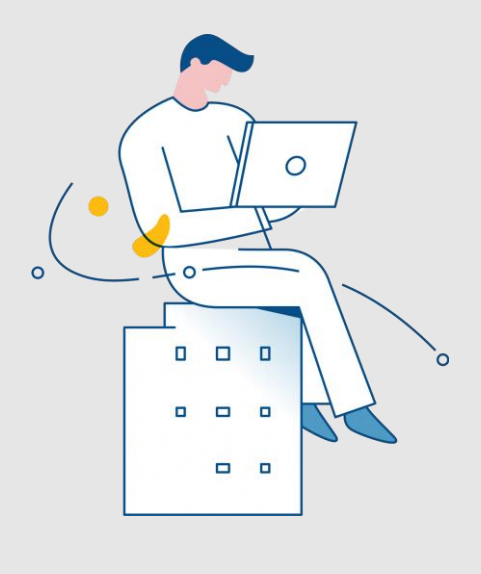

Julio 2023

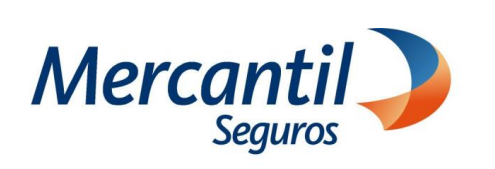

#### Cómo desactivar mis planes de pagos automáticos (pagos recurrentes)

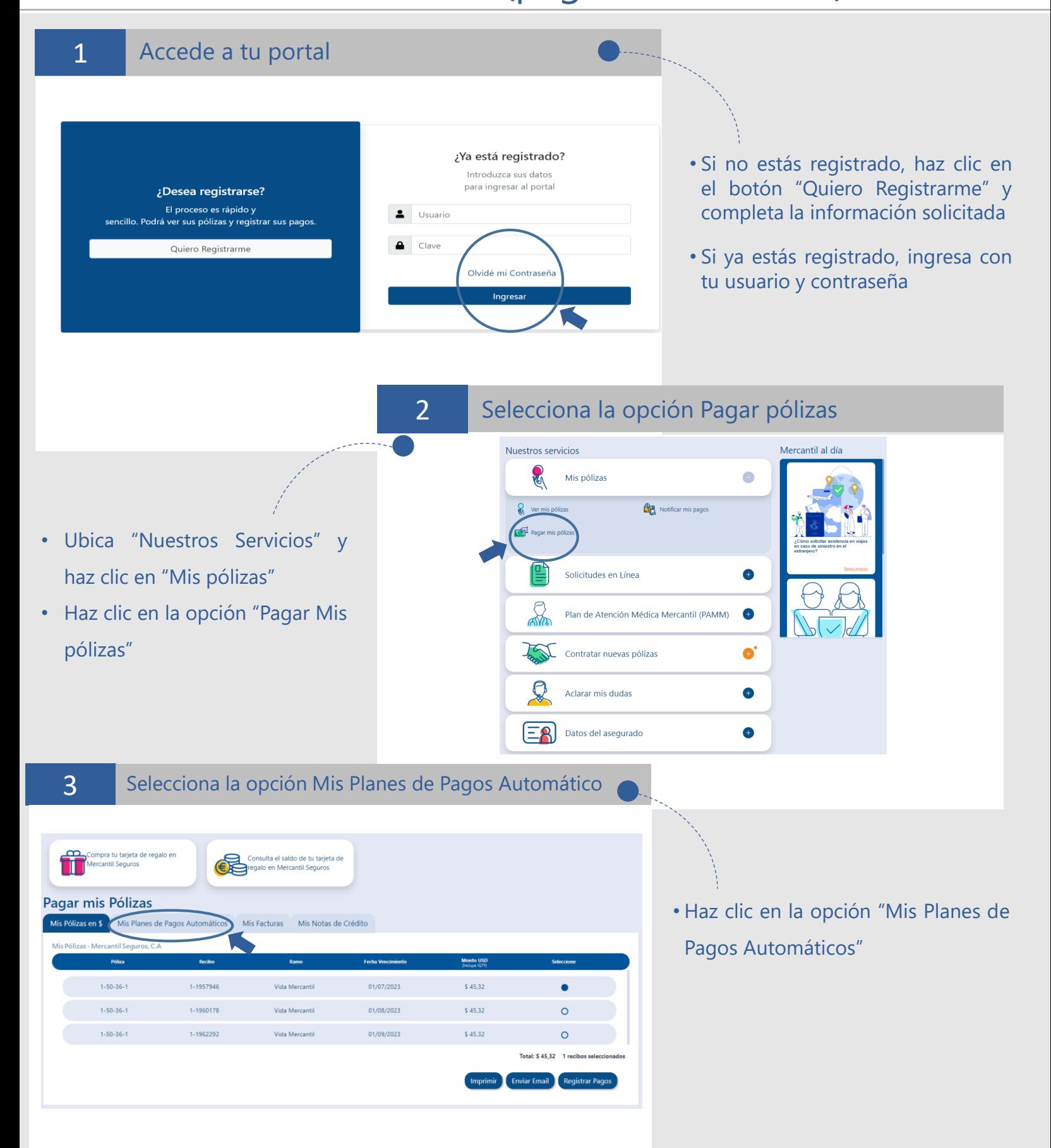

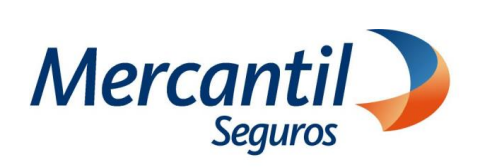

### Cómo desactivar mis planes de pagos automáticos (pagos recurrentes)

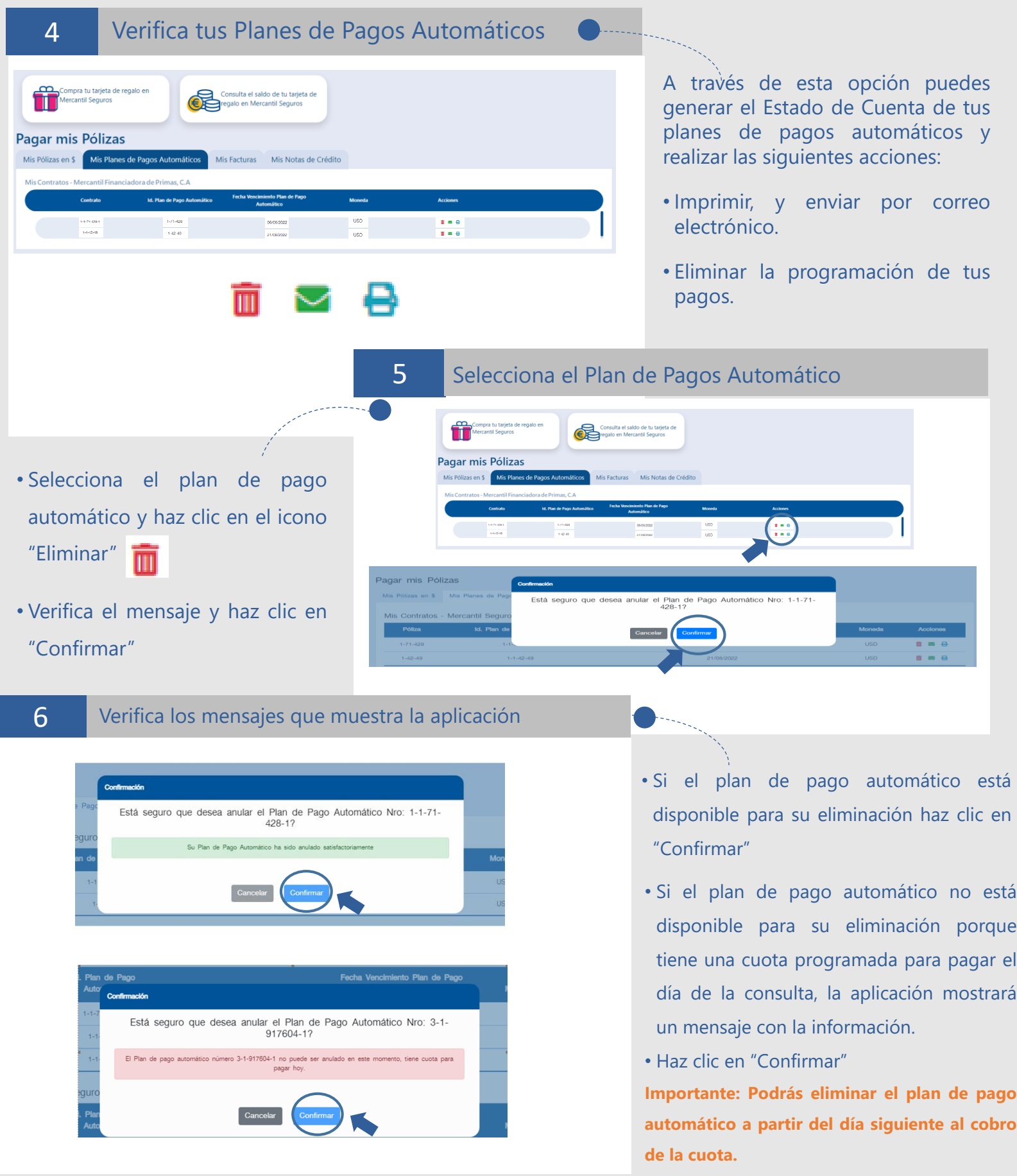